# SAULT COLLEGE OF APPLIED ARTS & TECHNOLOGY

SAULT STE. MARIE, ONTARIO

## COURSE OUTLINE

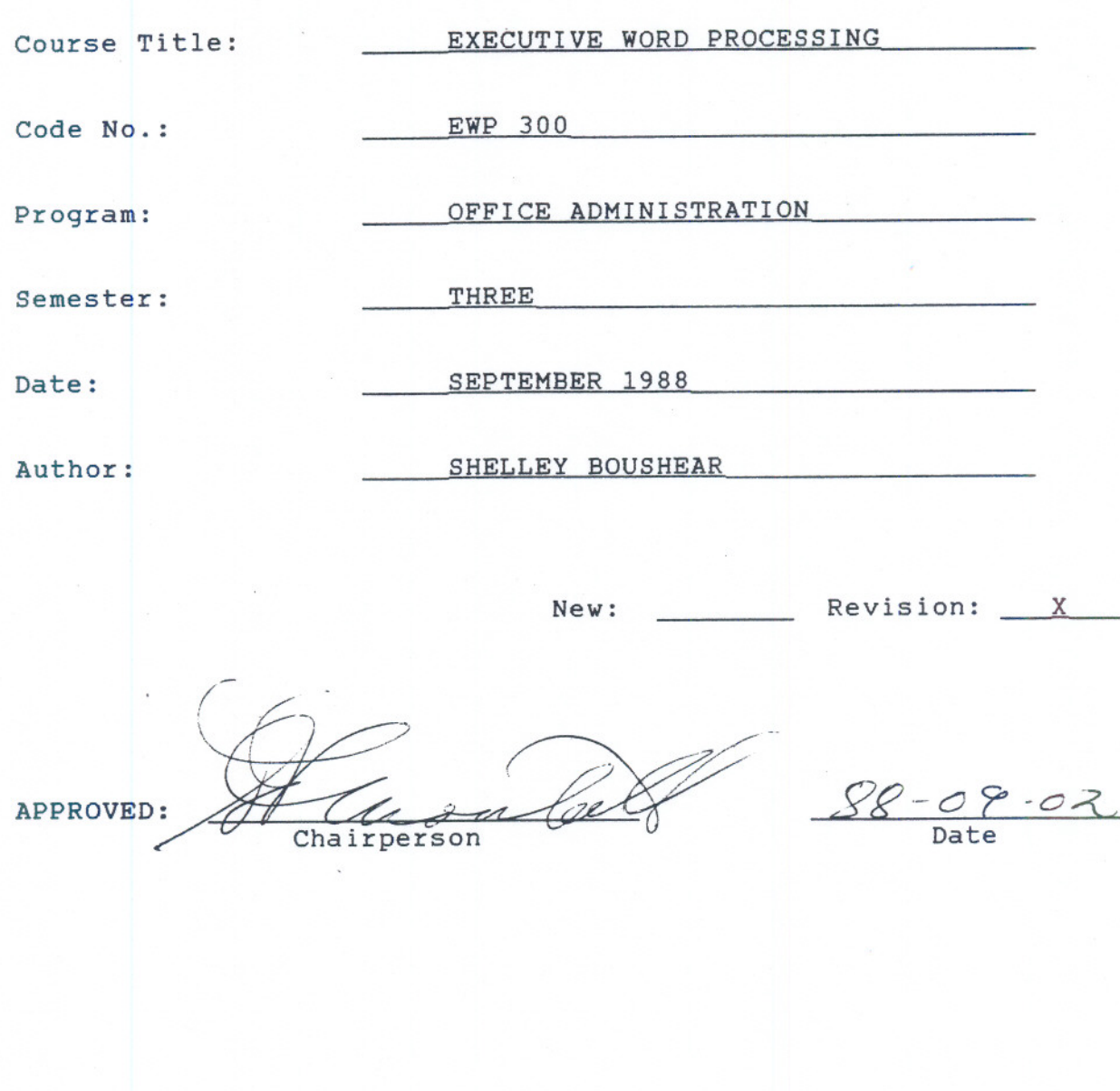

-- -- - ------

M

#### EXECUTIVE WORD PROCESSING

#### PHILOSOPHY/GOALS:

Students will become proficient in the use of the Word-II Version 4.1 word processing software used on the VAX 11-780 computer. Students will be given enough time on the VAX computer to enable them to be well prepared to accept a job offer in the field of word processing.

#### COURSE OBJECTIVES:

Using a balanced treatment of word processing concepts and applications, students will be given the skills necessary to prepare documents on a wide variety of electronic equipment. Upon completion of the program, students should be able to:

- recognize the advantages of an electronic word processor over a typewriter
- identify the differences and similaries of computers
- prepare documents using all the major functions of the Word-11 Version 4.1 word processing software

#### METHOD OF ASSESSMENT (GRADING):

Students will be evaluated on the following basis:

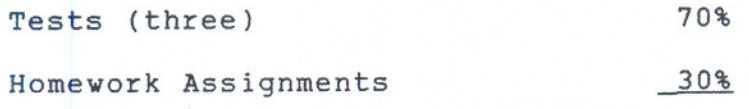

100%

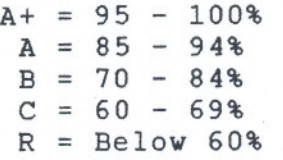

Marks will be deducted as follows:

-5 points for each proofreading error, spelling error, or major format error

-2 points for all other errors, i.e. spacing, minor format, margins, etc.

---- --- ----

-1/2 or 5 points for each punctuation error

#### EXECUTIVE WORD PROCESSING **PAGE TWO**

If a student is not able to write a test because of illness, or a legitimate emergency, that student must contact the instructor prior to the test and provide an explanation which is acceptable to the instructor (medical certificates or other appropriate proof may be required). In cases where the student has contacted the instructor, and where the reason is not classified as an emergency, i.e. slept in, forgot, etc., the highest achievable grade is a "C". In cases where the student has not contacted the instructor, the student will receive a grade of "0" on that test. THERE WILL BE NO REWRITES OF TESTS.

One hundred percent of regular classroom work is expected. While all homework is to be handed in, the instructor will randomly select work from the daily assignments and assign a grade to it. Work which is not submitted by the due date, or work handed in incomplete, will result in a loss of 10 marks for each occurrence from the total semester mark, unless the instructor is aware of a valid reason prior to submission date.

#### TEXTBOOK:

Word-ll Training Course, Rita Taraborrelli, Computer Services Department, Sault College

-

### EXECUTIVE WORD PROCESSING FAGE THREE

#### WORD-II OBJECTIVES:

The following objectives will be covered using Word-II Version 4.1 word processing software.

- - --

- 1. Logging on the Computer Changing a Password Terminal Keyboard 1. Mode keys (white) - Advance, Back Up 2. Movement keys (blue) 3. GOLD and GREEN keys Creating a Docu<mark>m</mark>ent Filing a Document Listing your Index Editing a Document 1. RUB keys 2. DELETE keys Logging off the Computer
- 2. Highlighting Text Selecting
	- 1. Centering
	- 2. Bolding
	- 3. Underlining
	- 4. Composite
	- 5. Overstrike
	- 6. Superscripting
	- 7. Subscripting
	- 8. Uppercase/Lowercase
	- 9. Date and Time
	- 10. Date and Time Marker
	- 11. Deleting Highlighting
	- 12. View Modes

Printing Text

- 3. Rulers and Tabs
	- 1. Margin Settings
	- 2. Tab Settings
	- 3. Spacing
	- 4. GOLD-R
	- 5. Saving Rulers
	- 6. Recalling Rulers
	- 7. Deleting Rulers
- 4. Mail Utility Phone Utility Speller

#### EXECUTIVE WORD PROCESSING

PAGE FOUR

- 5. Text Manipulation
	- 1. Simple Cut and Paste
	- 2. Search
	- 3. Search and Replace
	- 4. Repeat
	- 5. GOLD-Y (Bookmark)
	- 6. GOLD-Get
- 6. Paging and Printing Fixed Page Break Previewing Page Breaks Moving to a Page Finding a Line Number Printing your Document Document and Transfer utility
- 7. Headers and Footers 1. Numbering your Pages
	- 2. Setting your Page Numbers Hyphenation
- 8. List Processing
	- 1. The List Document
	- 2. The Form Document<br>3. The Selection Spe
	- The Selection Specification Document
	- 4. The Output Document<br>5. Running List Proces:
	- 5. Running List Processing
- 9. More Rulers Nested Rulers
- 10. More Rulers Side-by-Side Columns.
- 11. More Rulers Newspaper Columns Thesaurus
- 12. Automatic Paragraph Labelling

\*Schedule of topics to be covered may be changed.\* \*\*If time permits, additional topics may be covered.\*\*